### **МЕТОДИЧЕСКИЕ РЕКОМЕНДАЦИИ**

#### **«ИСПОЛЬЗОВАНИЕ НЕТРАДИЦИОННОЙ ТЕХНИКИ РАБОТЫ С БУМАГОЙ ДЛЯ ДЕТЕЙ ДОШКОЛЬНОГО ВОЗРАСТА»**

Составитель: **ВОСПИТАТЕЛЬ** первой квалификационной категории Т.Г. Шилкина

Технологии: здоровьесберегающие, ИКТ, иследовательская деятельность, технология «Синквейн».

## **ТОРЦЕВАНИЕ**

**ТОРЦЕВАНИЕ – ОДИН ИЗ ВИДОВ БУМАЖНОГО РУКОДЕЛИЯ. ЭТУ ТЕХНИКУ МОЖНО ОТНЕСТИ И К СПОСОБУ АППЛИКАЦИИ, И К ВИДУ КВИЛИНГА (БУМАГОВЕРЧЕНИЯ).** 

С помощью торцевания **МОЖНО СОЗДАВАТЬ удивительные объемные** КАРТИНЫ, МОЗАИКИ, ПАННО, декоративные элементы интерьера, открытки. Таким способом можно украшать практически любые предметы

Еще малоизвестная, эта техника **©ЧЕНЬ быстро обретает новых** ПОКЛОННИКОВ И ЗАВОЕВЫВАЕТ популярность в мире рукоделия. Столь стремительный рост ее популярности объясняется: вопервых, необычным эффектом «пушистости», который дает торцевание; во- вторых, очень легким способом исполнения.

# **Принцип торцевания**

 **Основа этой техники – создание изображений и предметов с помощью объемных элементов, выполненных из бумаги.** 

 **Объемный элемент торцевания называют «торцовкой» или « торчком». Он представляет собой сжатый в виде воронки или конуса кусочек мягкой бумаги. Именно из таких элементов и создаются задуманные изделия. Каждая такая «торцовка» - один мазок кисти в создании картины, одна петелька в вязании или одна бусинка в бисероплетении.**

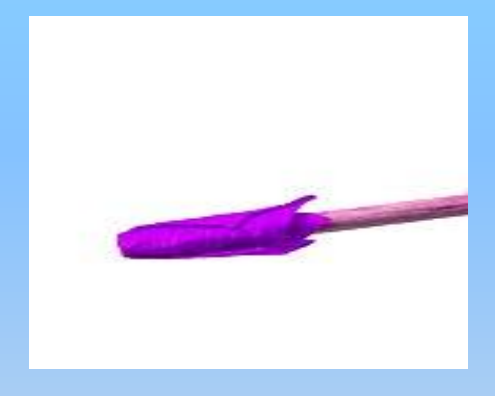

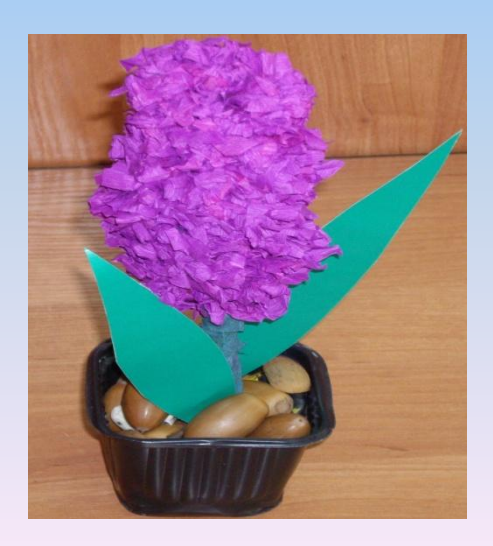

## **Материалы и инструменты**

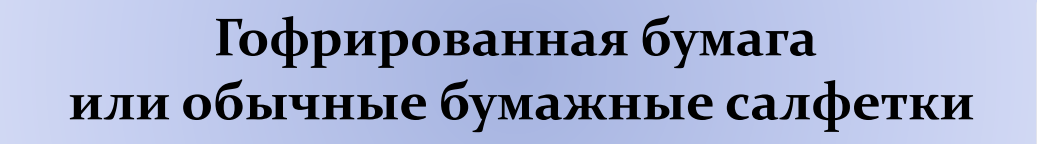

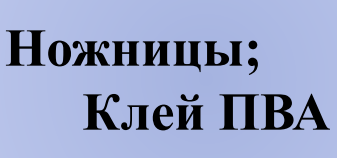

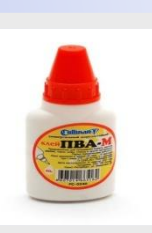

**Картон** 

Длинная тонка палочка **С ТУПЫМ КОНЦОМ** (или карандаш, стержень, корпус от шариковой ручки китайская палочка для еды).

## ЭТАПЫ РАБОТЫ

#### 1. Нарезаем квадраты (1\*1см) из гофрированной бумаги

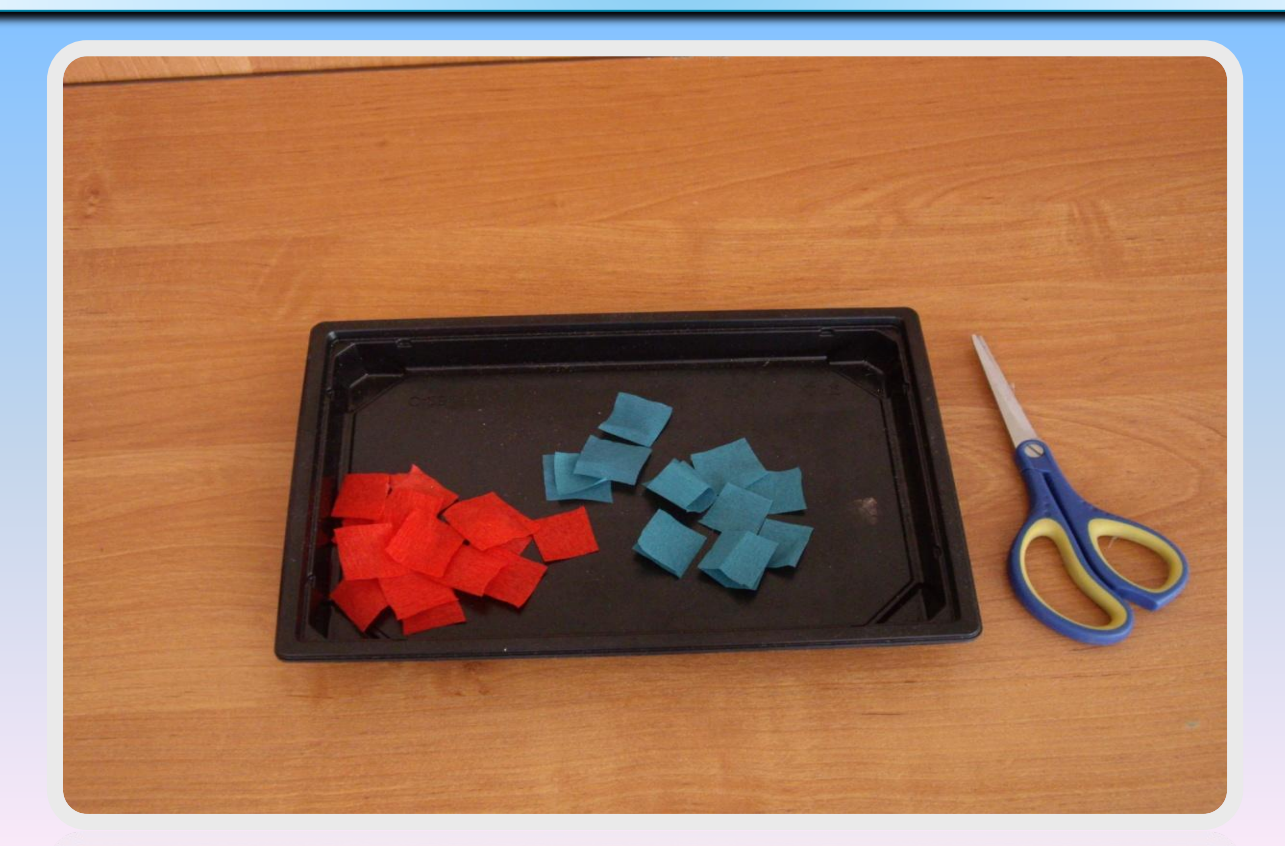

2. Делаем заготовку для объемного изделия или рисуем узор на плоской поверхности

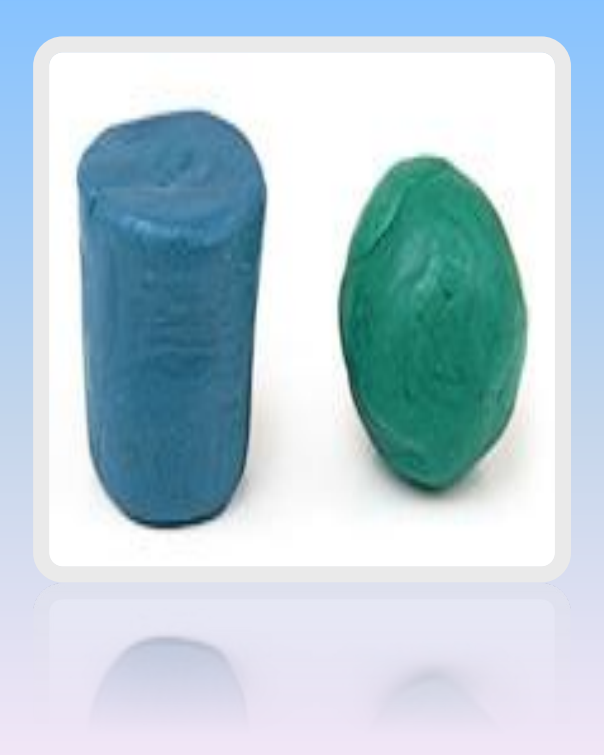

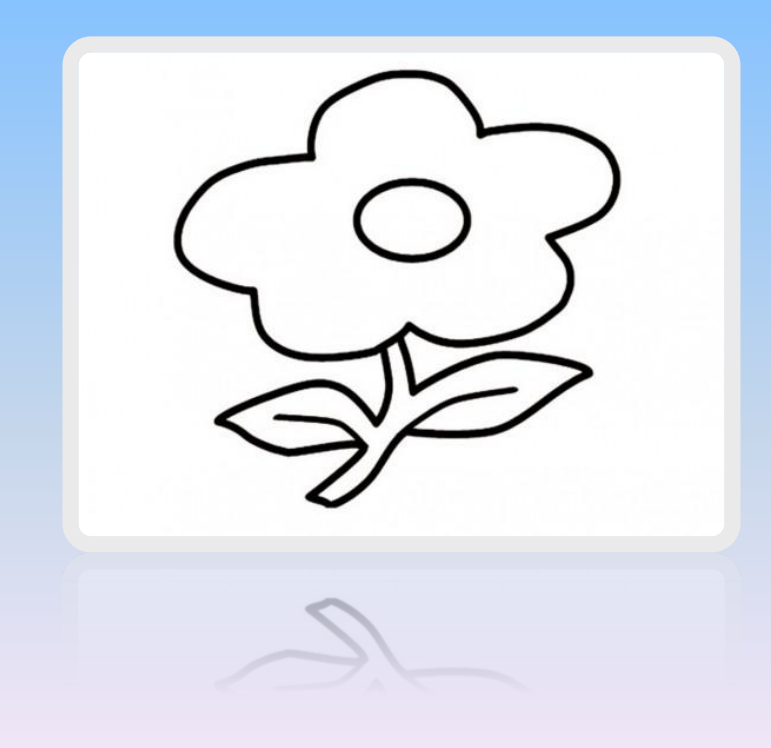

3. Тупой конец стержня (торец) ставим на бумажный **КВАДРАТИК** 

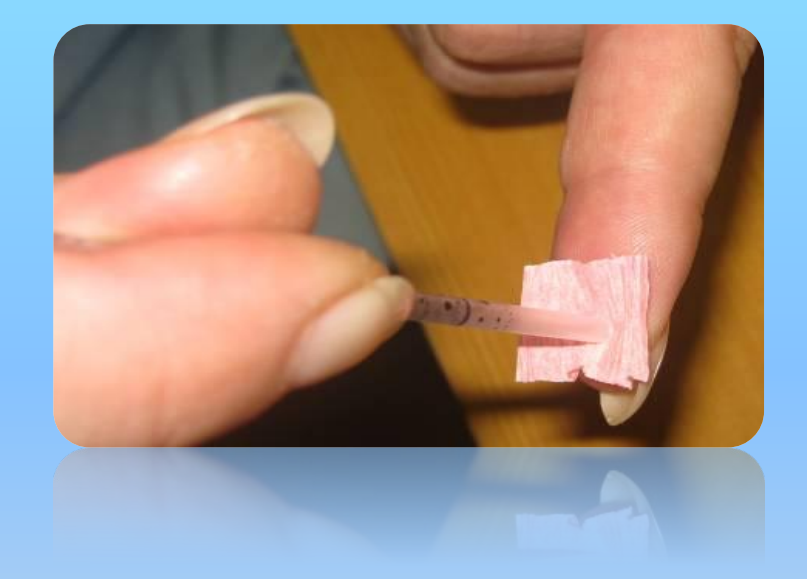

4. Сминаем бумагу и прокатываем стержень **Между пальцами** 

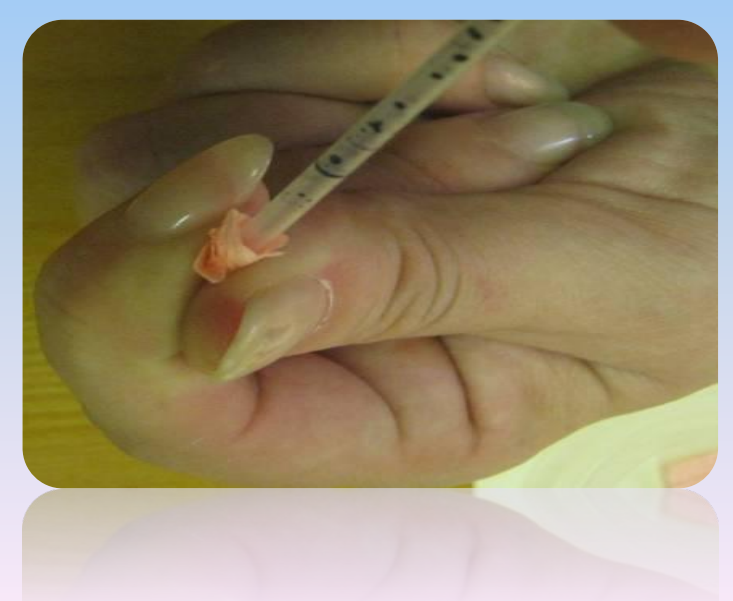

5. Приклеиваем трубочку-торцовку к заготовке

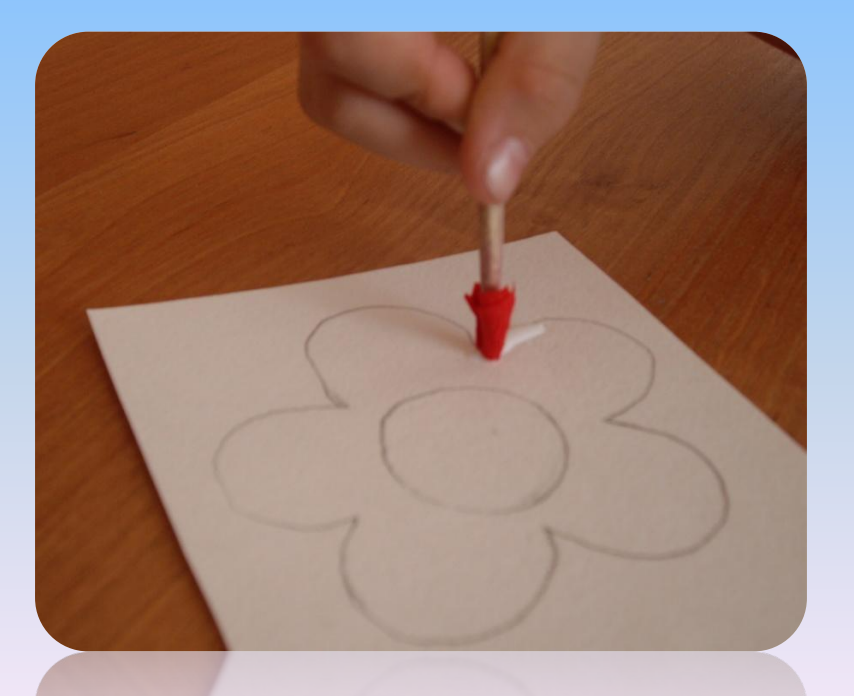

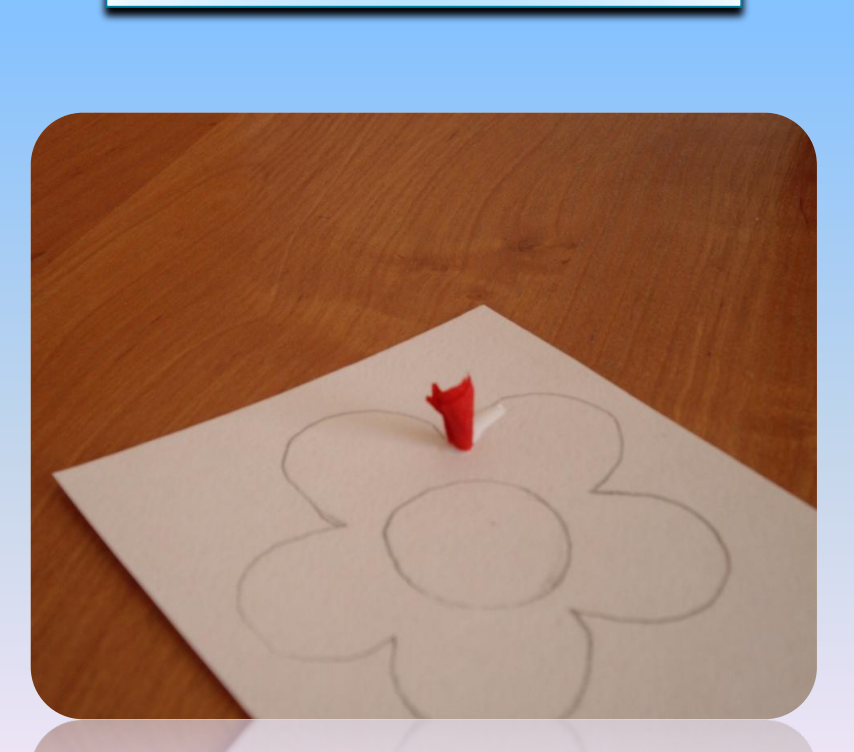

6. Вынимаем

стержень

# Работы детей

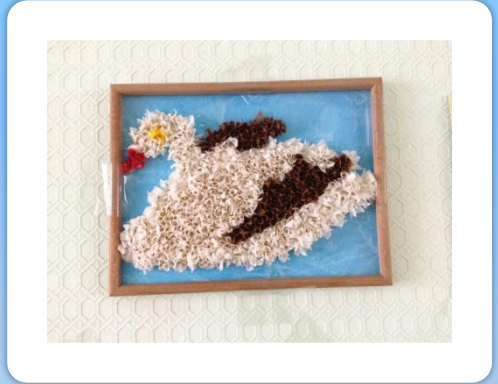

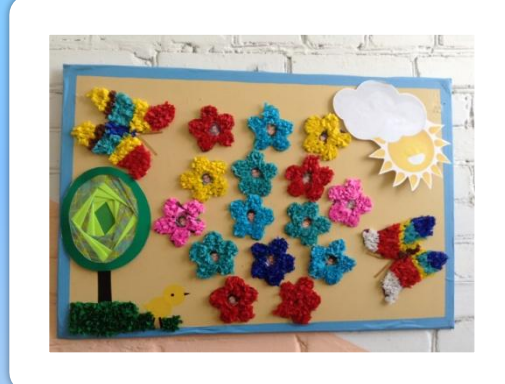

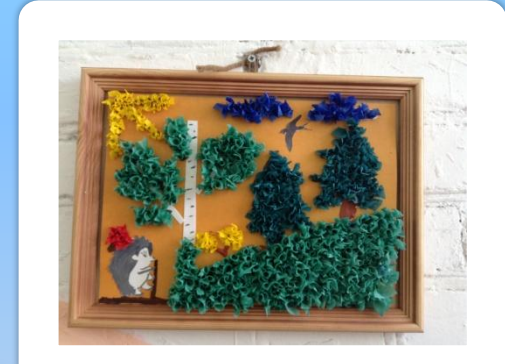

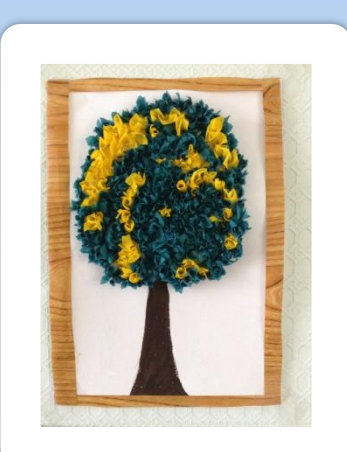

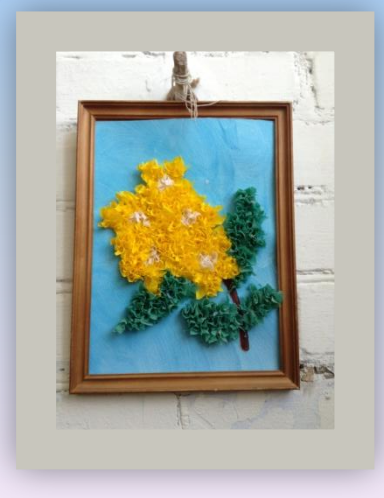

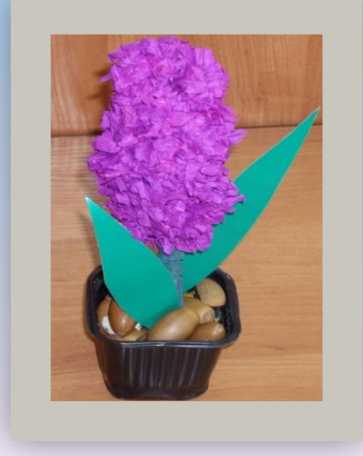

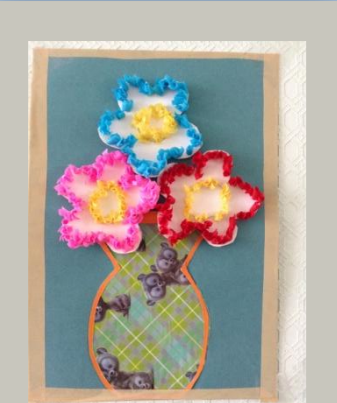

## **АЙРИС-ФОЛДИНГ**

 **Айрис-Фолдинг (Irisfolding) в переводе с английского – сворачивание радужной оболочки, радужное складывание.**

 **Техника «Айрис-Фолдинг» появилась в Голландии.**

 **«Радужное складывание» только кажется сложным. На самом деле эта техника требует внимания и аккуратности, но при этом позволяет без труда делать эффектные открытки или украшать странички памятного альбома (скапбукинга) интересными декоративными элементами.** 

 **Рисунок складывается в результате наклеивания бумаги под определенным углом в виде закручивающейся спирали.**

 **Рисунки в этой технике делаются с помощью айрис-шаблонов. В «Айрис-Фолдинге» можно использовать не только специальную (для этой техники) бумагу, но и обычную цветную, бархатную, упаковочную (для подарков), цветную фольгу – любую , какую подскажет собственная фантазия.**

 **Иными словами «Айрис-Фолдинг» - заполнение вырезанной по контуру картинки разноцветными полосками.**

## Материалы и инструменты

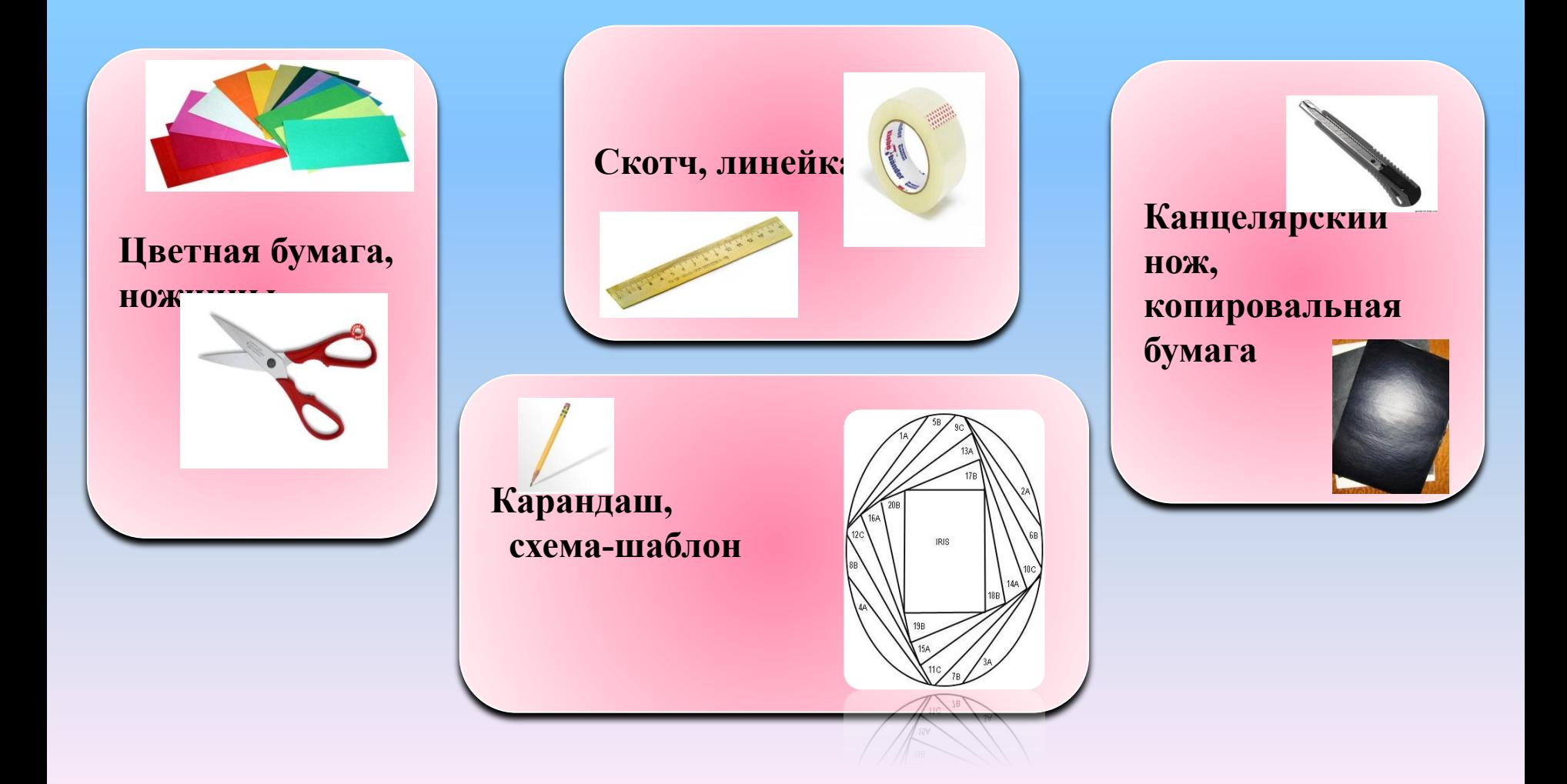

#### Техника выполнения

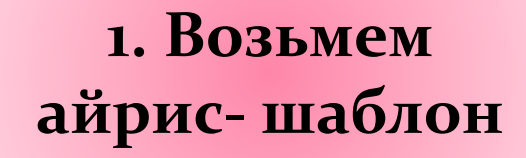

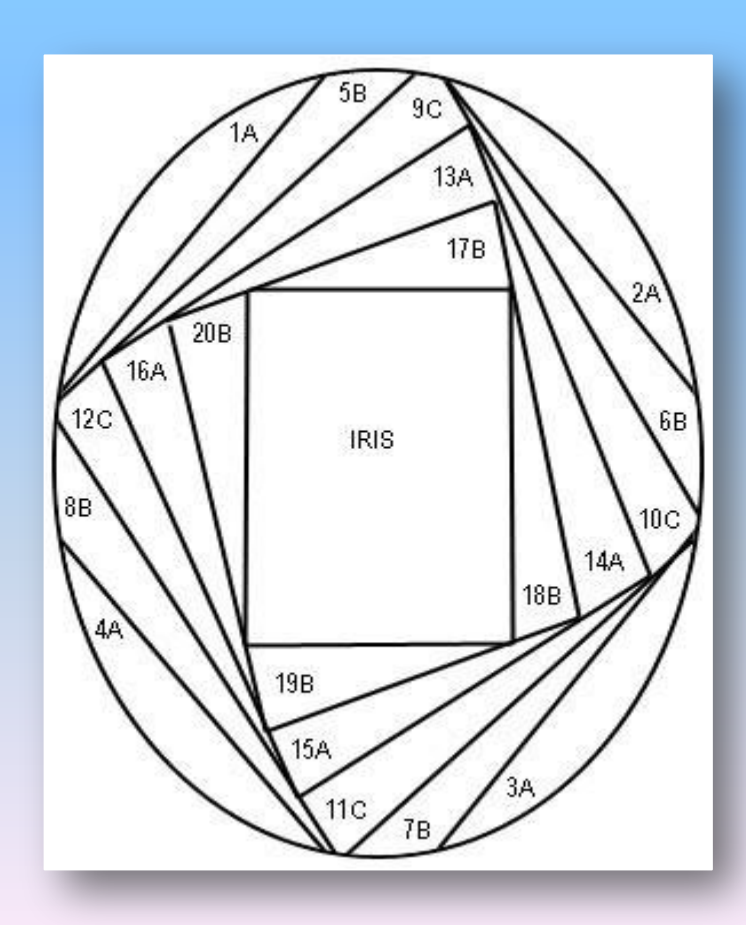

2. Нарисуем на картоне силуэт и аккуратно вырежем его, используя канцелярский нож **ИЛИ НОЖНИЦЫ** 

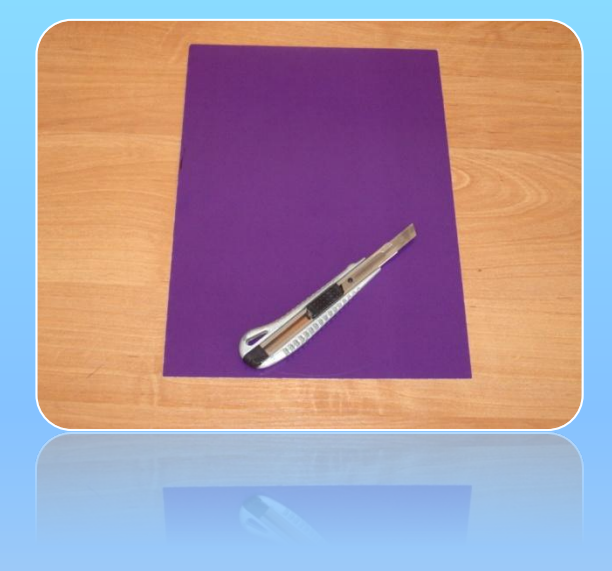

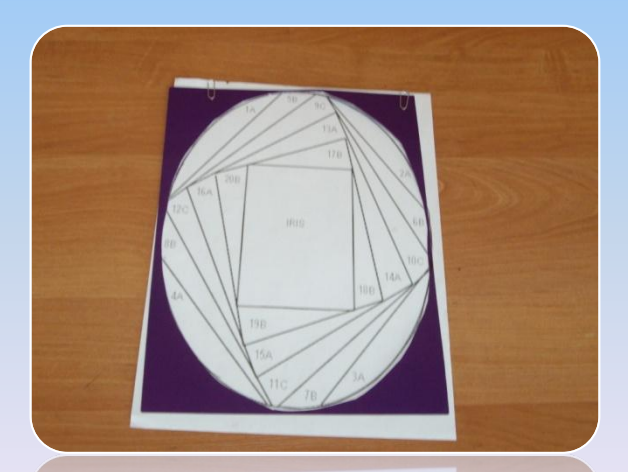

3. Наложим картон на шаблон лицевой стороной. Закрепим шаблон (например, скрепками)

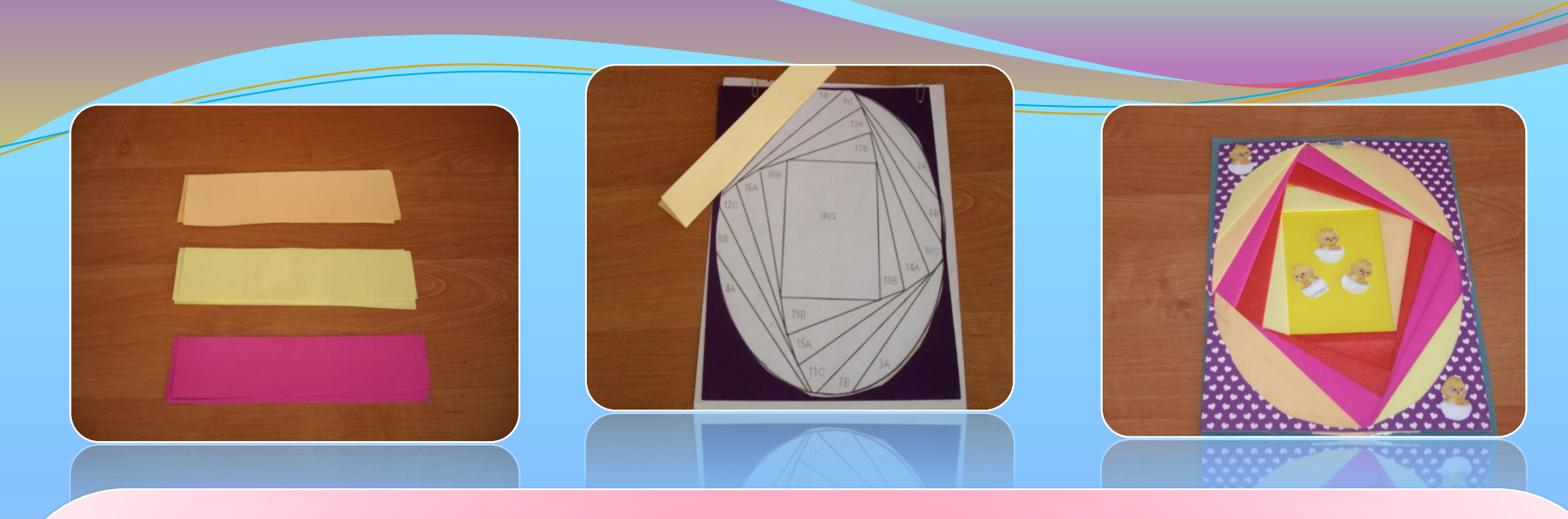

- ▪ **Нарежем полоски бумаги нужных цветов. Сколько нужно полос, сразу рассчитать сложно, поэтому лучше резать их в процессе выполнения работы.**
- ▪ **Возьмем самую длинную полоску. Линия сгиба должна расположиться вдоль первой линии айрис-шаблона. Приклеем полоску немного смазав картон по краям прорези.**
- $\blacksquare$  **И так по кругу.**

**Клеем мажем не полоску, а место приклеивания!**

**Клея используем немного, только чтобы «схватилась» полоска. Когда в конце работы останется маленький пустой треугольник, заклеем его кусочком бумаги одного из цветов.** 

▪ **Теперь можно перевернуть работу и полюбоваться результатом!**

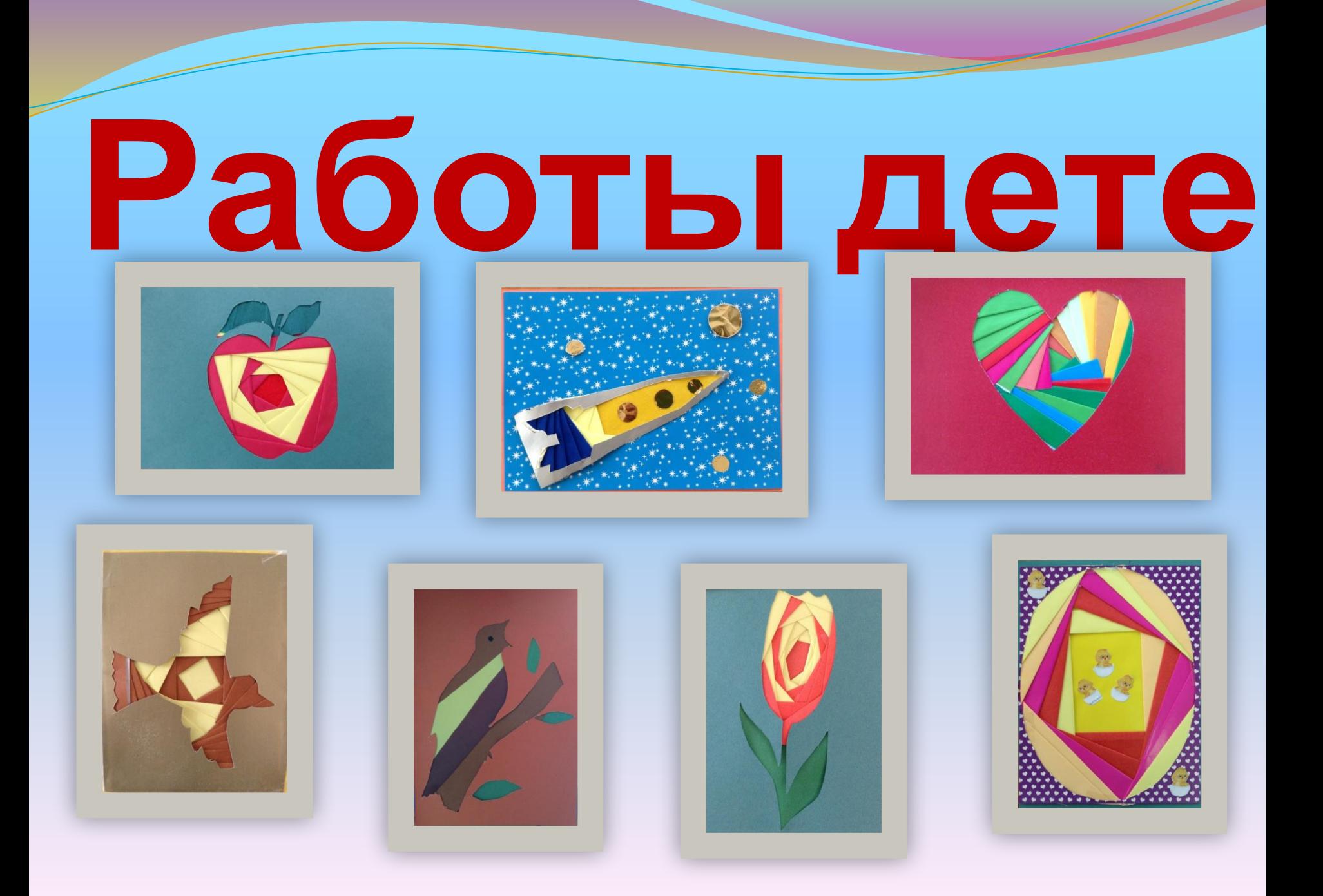

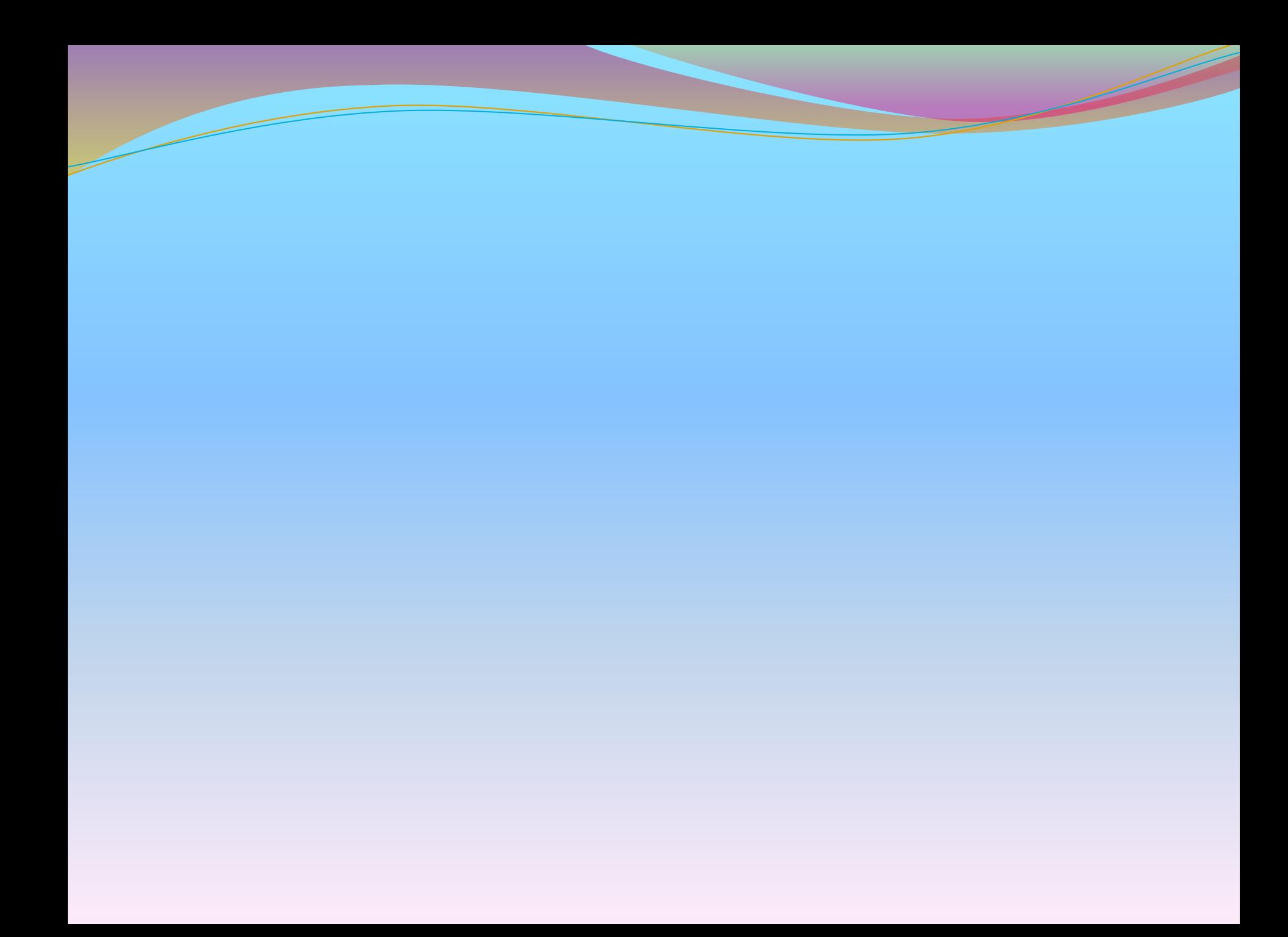